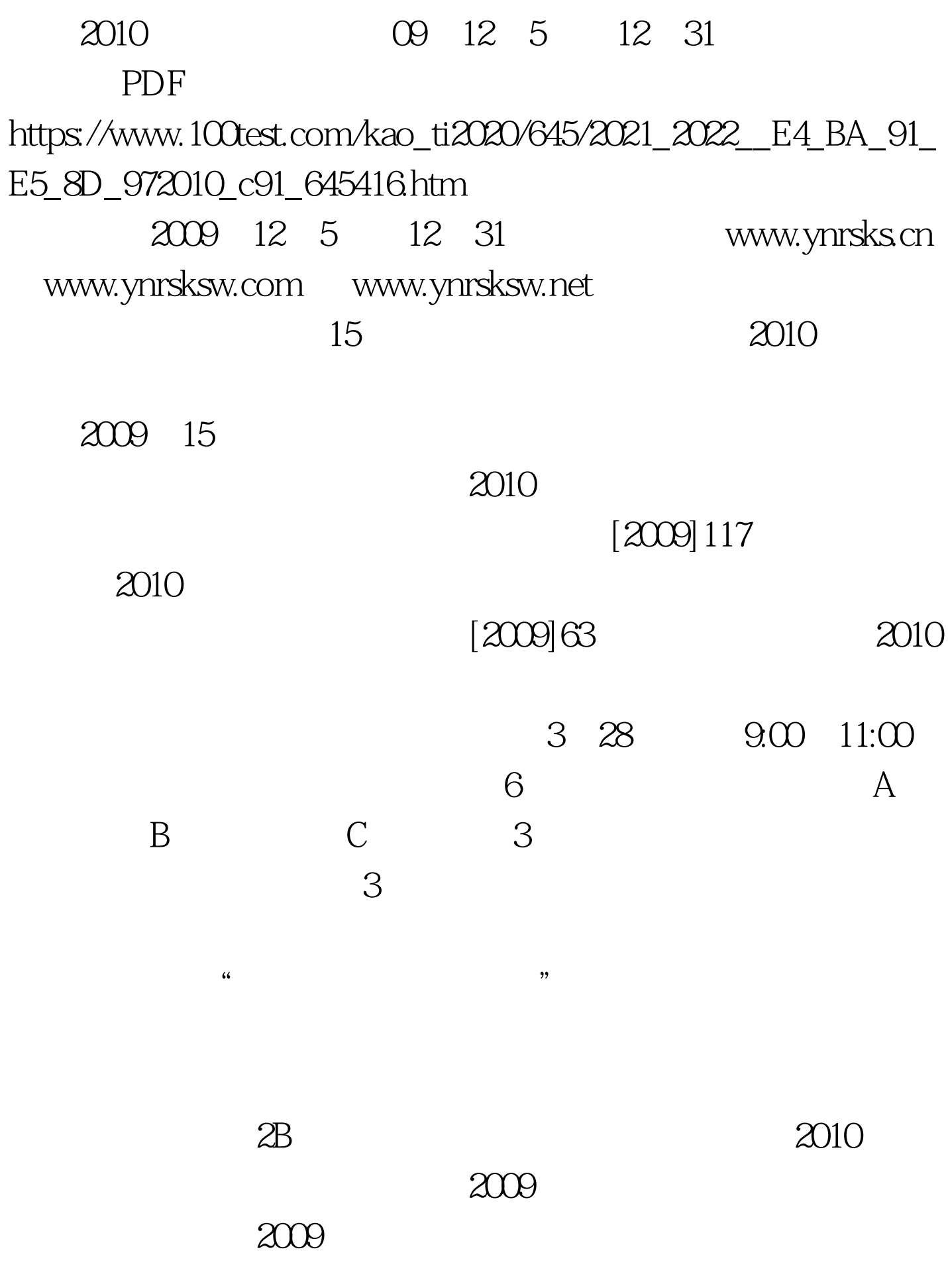

#### $2010$

## $[2009]66$

## www.ynrsks.cn

## www.ynrsksw.com www.ynrsksw.net

2009 12 5

12 31

www.ynrsks.cn www.ynrsksw.com www.ynrsksw.net

 $\kappa$ 

 $\epsilon$ 

 $^{\prime\prime}$  , and  $170$ 

 $15$ 

www.ynrsks.cn www.ynrsksw.net

www.ynrsksw.com

 $15$ 

 $2008$ 

 $[2007]19$ 

# 0871-5398823 5399615 100Test

www.100test.com